**UNIVERSIDAD AUTÓNOMA "JUAN MISAEL SARACHO" FACULTAD DE CIENCIAS Y TECNOLOGÍA CARRERA DE INGENIERÍA INFORMÁTICA**

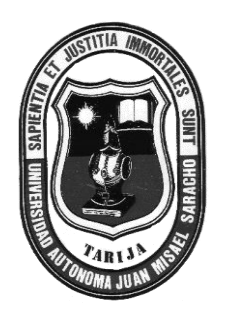

# **ANÁLISIS Y DISEÑO DE UN SISTEMA DE INFORMACIÓN VÍA WEB PARA LA CÁMARA HOTELERA DE TARIJA**

**POR:**

# **JHON WISNTHON VALDEZ TARRAGA**

Trabajo de Grado presentado a consideración de la **UNIVERSIDAD AUTÓNOMA "JUAN MISAEL SARACHO"**, como requisito para optar el Grado Académico de Licenciatura en Ingeniería Informática.

> **Diciembre de 2010 TARIJA – BOLIVIA**

#### **DEDICATORIA**

A mi familia, con gran cariño y admiración, por su constante apoyo durante mi formación, tanto personal como académica.

#### **AGRADECIMIENTO**

Un profundo agradecimiento a mis profesores, compañeros y amigos por su espíritu de colaboración, que de una u otra manera coadyuvaron en la realización del presente trabajo de tesis.

#### **PENSAMIENTO**

*Si quieres ser sabio, aprende a interrogar razonablemente, a responder serenamente y a callar cuando no tengas nada que decir.*

**Johann Kaspar**

#### **INDICE**

## **CAPITULO I: INTRODUCCION**

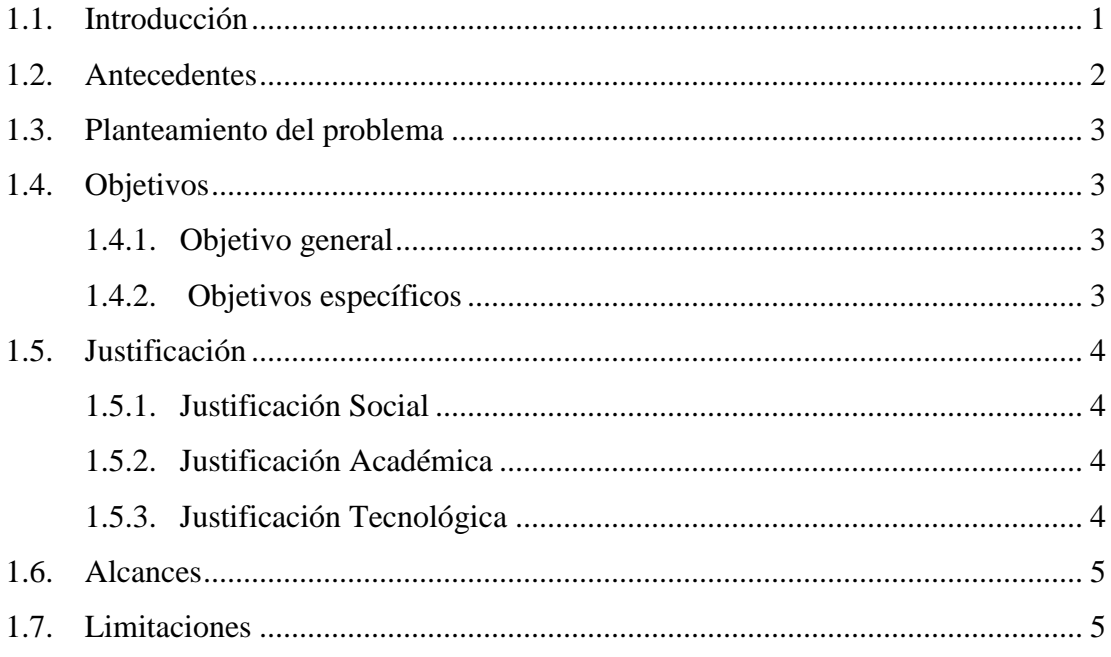

# **CAPITULO II: MARCO TEORICO**

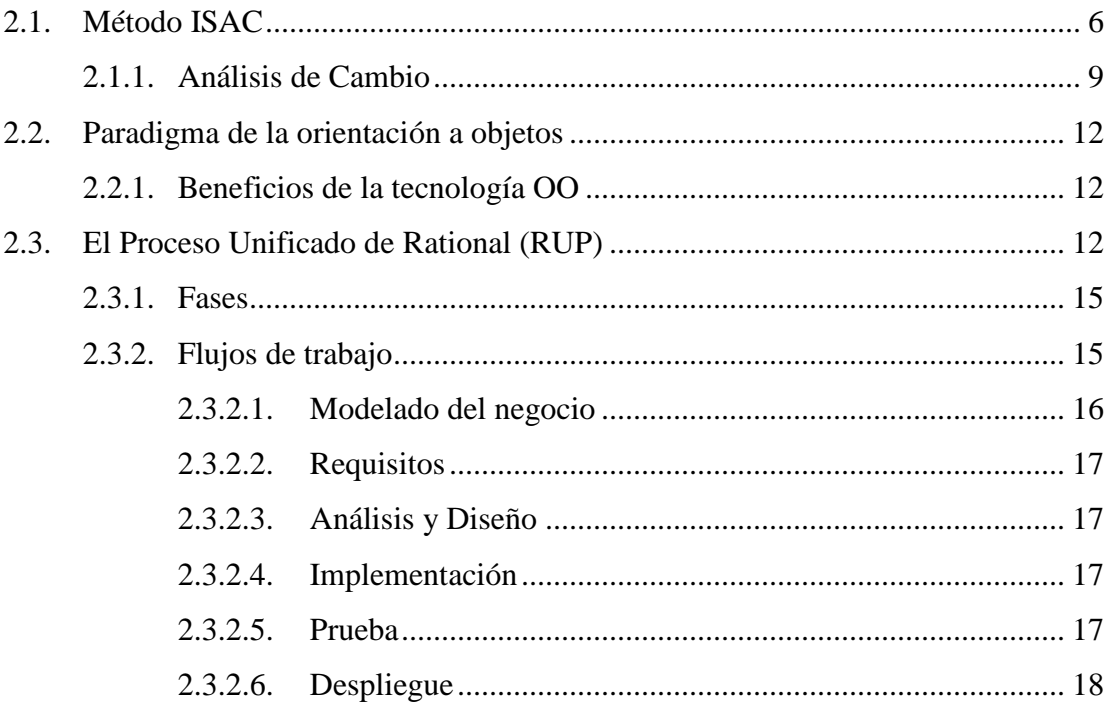

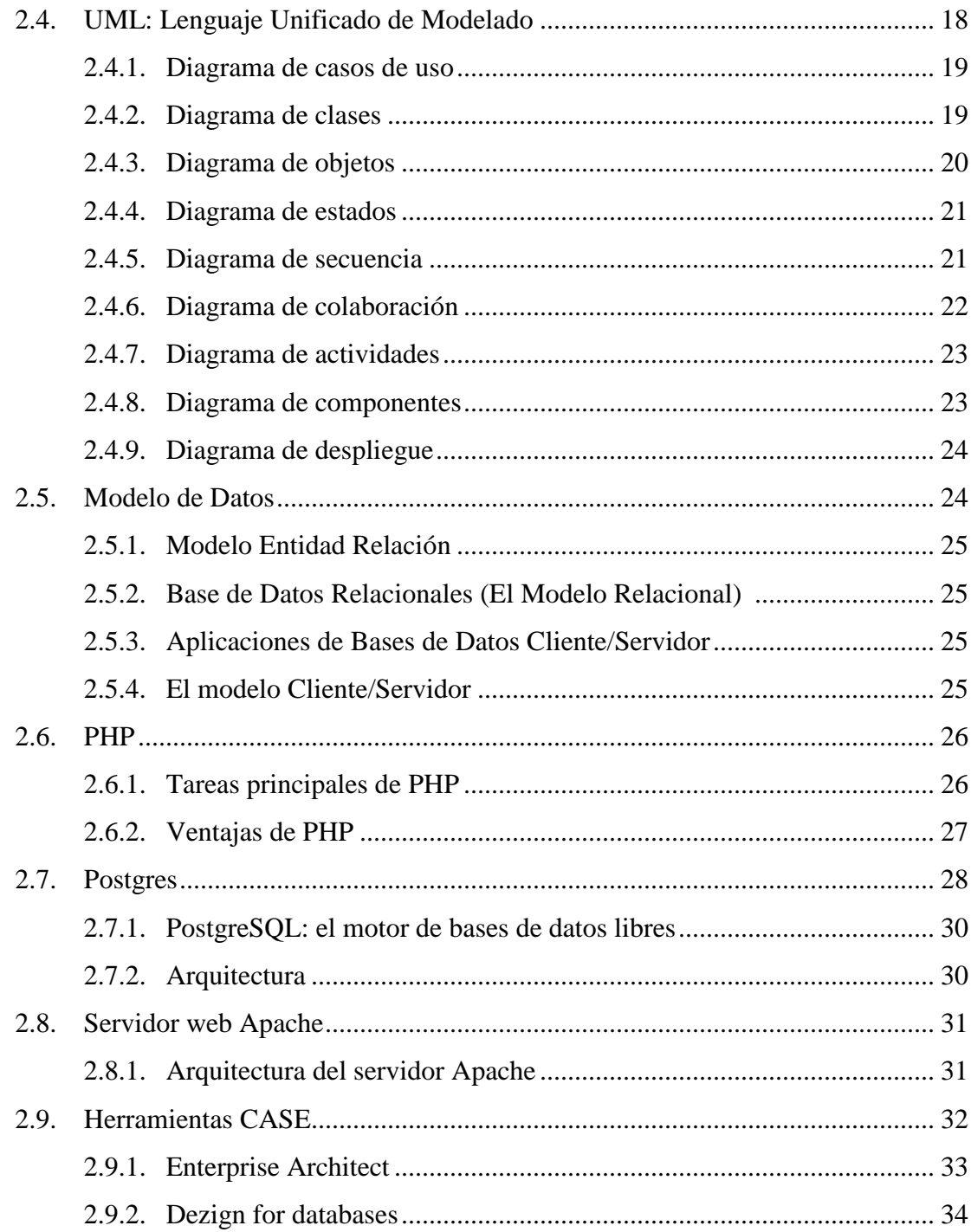

### **CAPITULO III: ANALISIS DEL SISTEMA**

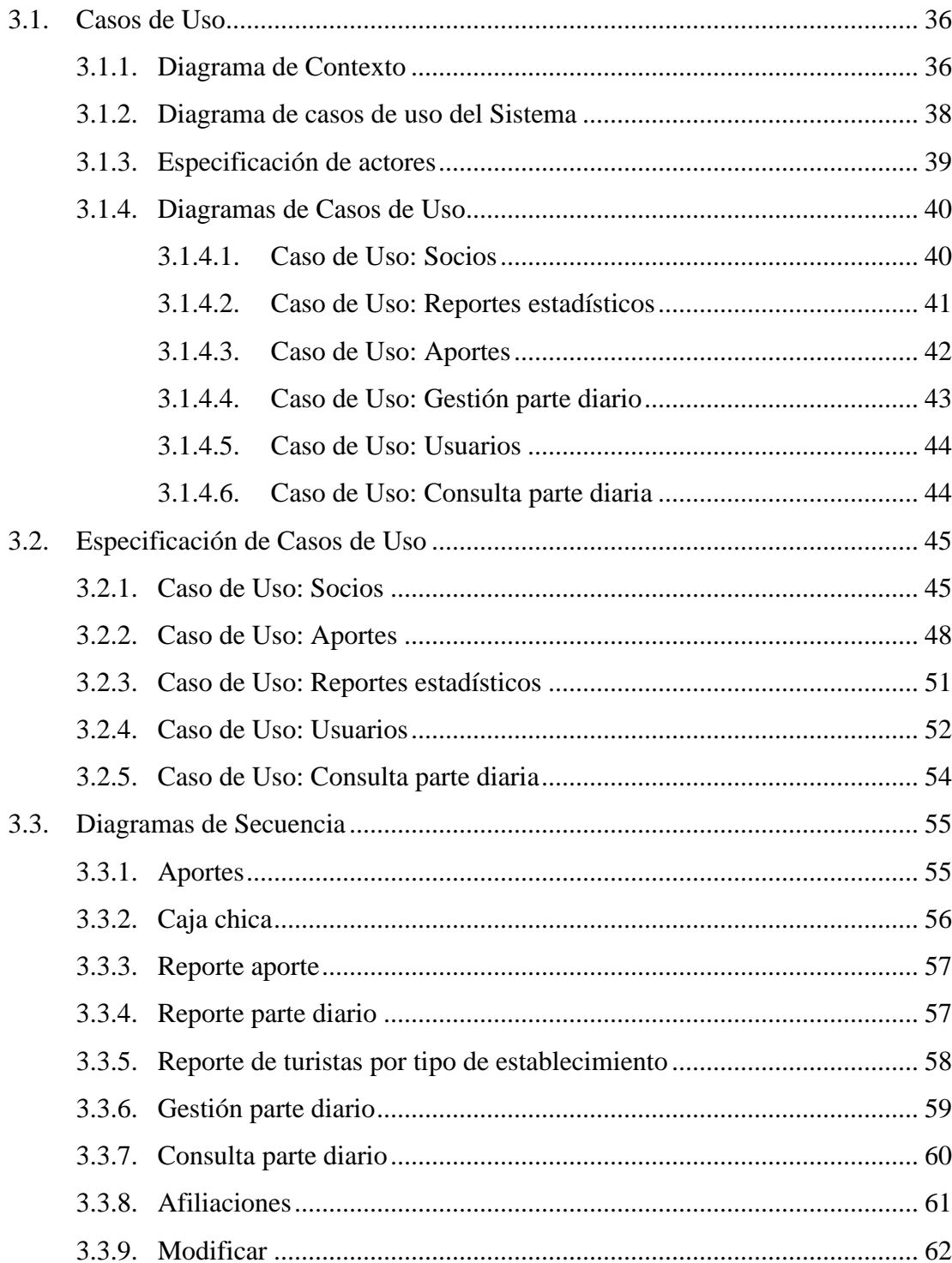

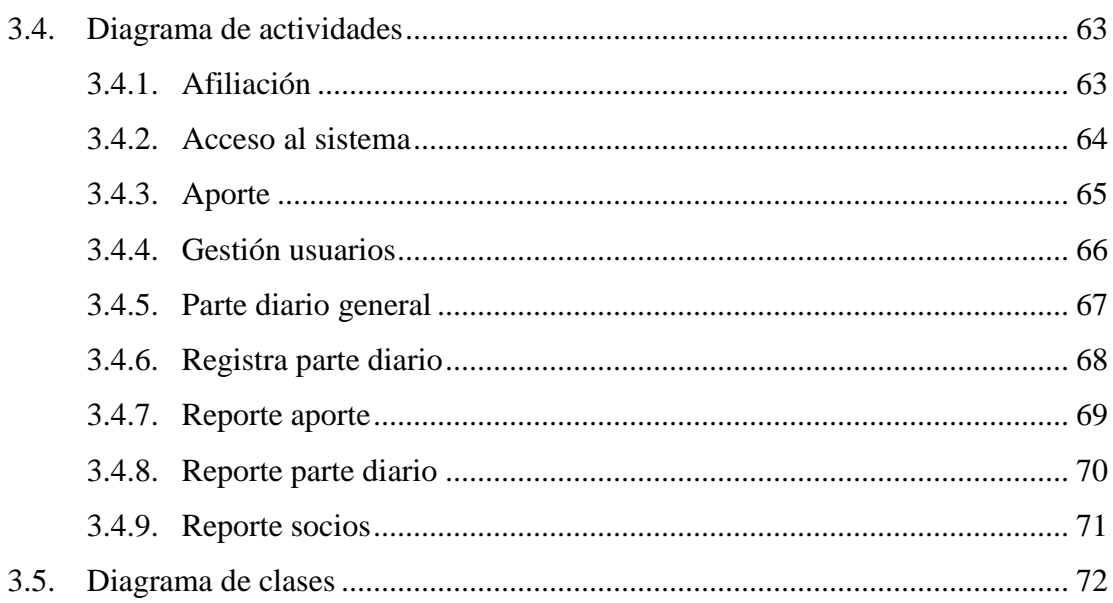

# CAPITULO IV: DISEÑO DEL SISTEMA

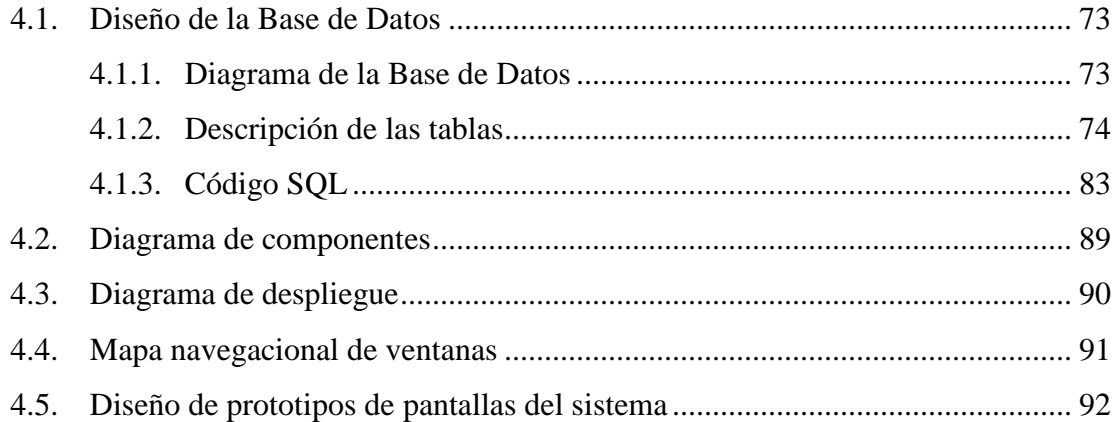

# **CONCLUSIONES Y RECOMENDACIONES**

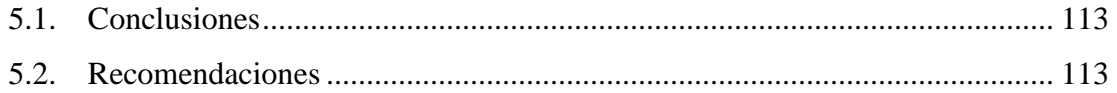

# **BIBLIOGRAFIA**

### **ANEXOS**